## DEFDRM

- 13 ISBN 9787111281191
- 10 ISBN 7111281195

出版时间:2009-10

作者:张莉//李升军

页数:244

版权说明:本站所提供下载的PDF图书仅提供预览和简介以及在线试读,请支持正版图书。

## www.tushu000.com

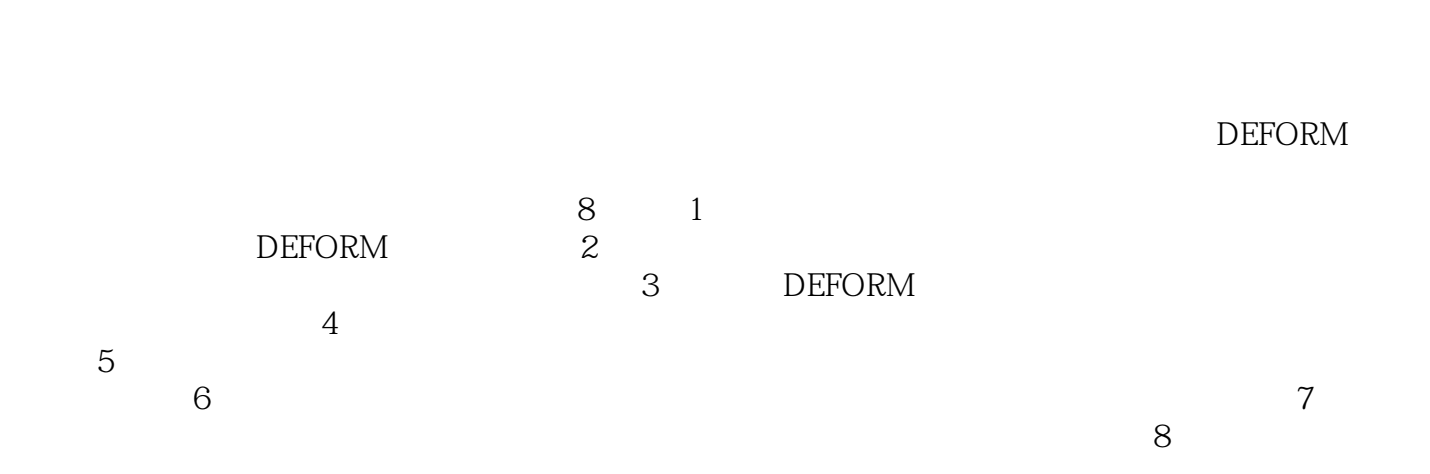

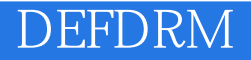

 $\Box$  EFORM

DEFORM

DEFORM  $\Delta$ DEFORM DEFORM

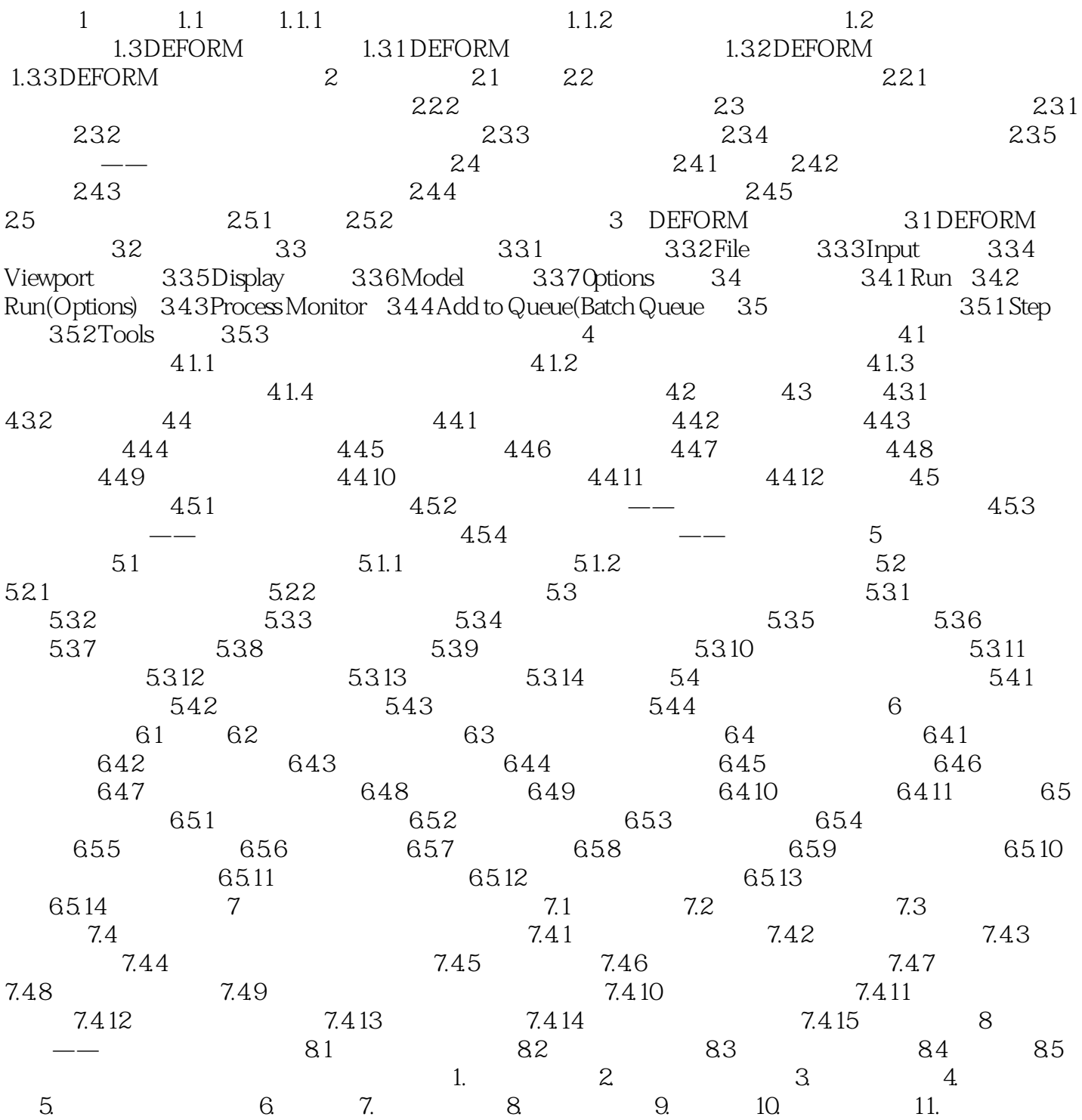

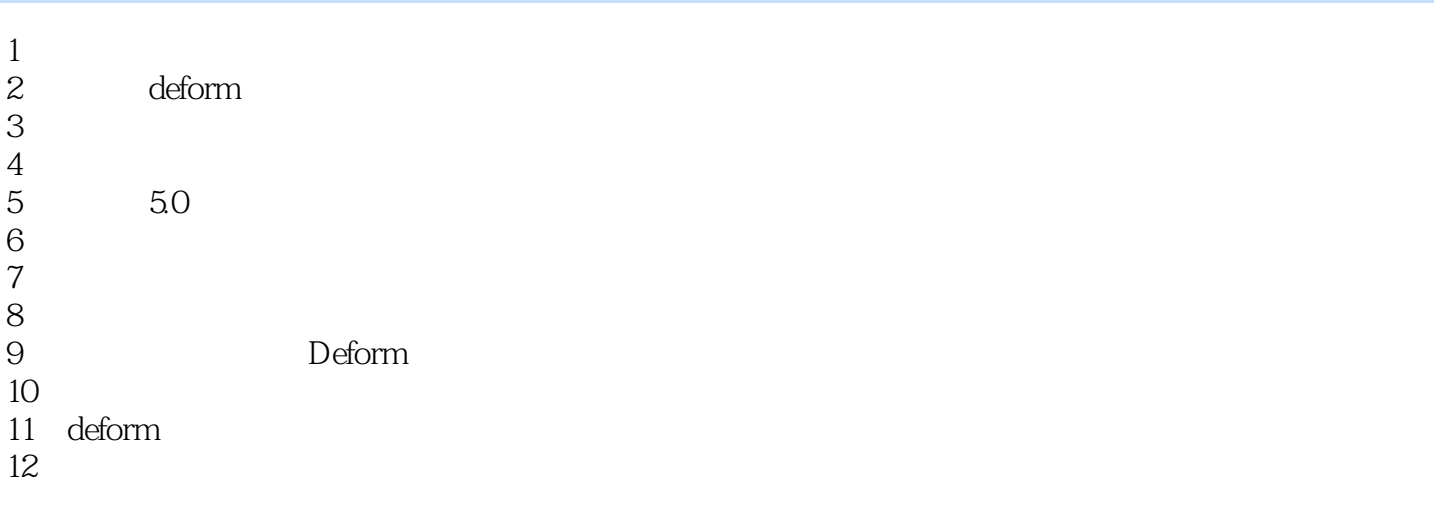

本站所提供下载的PDF图书仅提供预览和简介,请支持正版图书。

:www.tushu000.com